# **EIGENE UNTERSUCHUNGEN**

# **3. Material und Methoden**

# **3.1. Patientengut**

Es wurden 89 freilebende Greifvögel und Eulen untersucht, welche als erkrankte oder verletzte Tiere in der Klinik und Poliklinik für kleine Haustiere der Freien Universität Berlin im Zeitraum von November 1998 bis Februar 2000 vorgestellt wurden.

Die Aufenthaltsdauer bis zur endoskopischen Untersuchung und Biopsie differierte bei den einzelnen Vögeln, da geschwächte Tiere zuvor je nach Zustand einige Tage stabilisiert wurden. In Ausnahmefällen wurden die Tiere schon vor dem Eintreffen in der Klinik längere Zeit in menschlicher Obhut gehalten. Diese Zeitdauer wurde mit berücksichtigt. So ergab sich eine Aufenthaltsdauer von 0 bis 42 Tagen.

# **3.2. Haltung und Pflege**

Für die stationär aufgenommenen Tiere stand nach gründlicher Untersuchung und medizinischer Versorgung ein separater Raum zur Verfügung. Größere Vögel (ab Wanderfalkengröße), die stehfähig waren, wurden in Boxen aus Stahl- und Milchglaswänden mit den Maßen 1,5 m x 1,0 m x 2,2 m untergebracht. Die Türen waren mit einer undurchsichtigen Folie verkleidet, um Sichtkontakt zu vermeiden. Der Boden bestand aus Estrich und PVC. Kleinere Tiere und nicht stehfähige größere Vögel wurden in Metallboxen mit einer Größe von 0,60 m x 0,55 m x 0,58 m gehalten. Die Bodenplatte bestand aus PVC. Jedem Vogel stand eine an die Vogelgröße angepaßte Sitzgelegenheit aus Holz mit sisalummantelter Stange, ein Futtertisch aus Holz sowie ein Wassergefäß zur Verfügung. Die Boxen wurden einmal täglich gereinigt und einmal wöchentlich desinfiziert.

Die Fütterung erfolgte täglich bis 12.00 Uhr um Blutwertveränderungen durch die Futteraufnahme zu minimieren. Ernährt wurden die Tiere mit Laborratten, Labormäusen und gelegentlich Eintagsküken. Wasser wurde ad libitum bereitgestellt.

Alle Tiere lebten unter gleichen Licht- und Temperaturbedingungen.

### **3.3. Untersuchung des Patienten**

### **3.3.1. Anamnese**

Zunächst wurden möglichst der Fundort, die Fundumstände, das Funddatum und die Fundzeit erfasst. Gegebenenfalls wurden die Vorbehandlungen und die Fütterung erfragt. Nach Bestimmung der Art, des Alters und möglichst auch des Geschlechtes wurden die Tiere untersucht.

### **3.3.2. Allgemeine Untersuchung**

Bei der allgemeinen Untersuchung erfolgte die Adspektion und die Beurteilung des Gefieders sowie die Feststellung von Ektoparasiten und Diarrhoe. Anhand des Gefieders wurde die Altersbestimmung vorgenommen. Die Adspektion der Haut einschließlich der Körperöffnungen diente zum Auffinden von Blutungen, Wunden sowie Umfangsvermehrungen. Weiterhin wurden die Atmung beurteilt und das Gewicht bestimmt.

Das Palpieren des ganzen Tieres, einschließlich der Extremitäten gab Aufschluss über Umfangsvermehrungen, Brüche, Luxationen, nicht sichtbare Wunden und andere Auffälligkeiten. Der Ernährungszustand wurde anhand der Brustmuskulatur in Verbindung mit dem Körpergewicht beurteilt.

Der Hydratationsgrad konnte grob durch die Einschätzung der Hautelastizität im Bereich des Karpus, die Augenform und die Feuchtigkeit der Schleimhäute ermittelt werden. Der Beurteilung der Schnabelschleimhaut folgte die Palpation der Kropfes.

Alle Tiere wurden koprologisch untersucht.

### **3.3.3. Röntgenologische Untersuchung**

Als Standardaufnahmen wurden jeweils Röntgenaufnahmen des ganzen Tieres im ventrodorsalen und laterolateralen Strahlengang angefertigt. Dazu wurden die Tiere von zwei Helfern an Kopf, Füßen und Flügeln gestreckt fixiert. Bei pathologischen Befunden wurden ergänzend Aufnahmen in weiteren Projektionen vorgenommen. Dabei kam ein Siemens Röntgengerät (Pantoskop 3 mit Generator Tridoros Optimatic 800, Siemens AG, Deutschland*)* und Mammoray-Röntgenfilme (MR-Detail MammorayScreen, AGFA, Deutschland) der Größe 18 cm x 24 cm für kleine Greifvögel (Sperber, Turmfalke) und 24 cm x 30 cm für größere Tiere (Mäusebussard, Habicht) zum Einsatz. Die Strahlenwerte betrugen

40 - 42 kV und 16 mAs bei Mäusebussardgröße. Sperber und Turmfalken benötigten 38 kV und 8,0 - 10 mAs.

Die Größe der Nieren wurde auf den Röntgenaufnahmen mit einem Lineal mit Millimeterskala ausgemessen. Die Nierenlänge wurde in beiden Ebenen durch Messung des Abstandes von der kranialen Kontur des kranialen Nierenpols zum kaudalen Ende der Fossa renalis ermittelt (Abb. 4 und Abb. 5). Für die Höhe erfolgte die Messung an der breitesten Stelle des kranialen Nierenpols auf der laterolateralen, für die Breite auf der ventrodorsalen Aufnahme (Abb. 4 und Abb. 5). Auf der ventrodorsalen Aufnahme wurde immer die linke Niere vermessen.

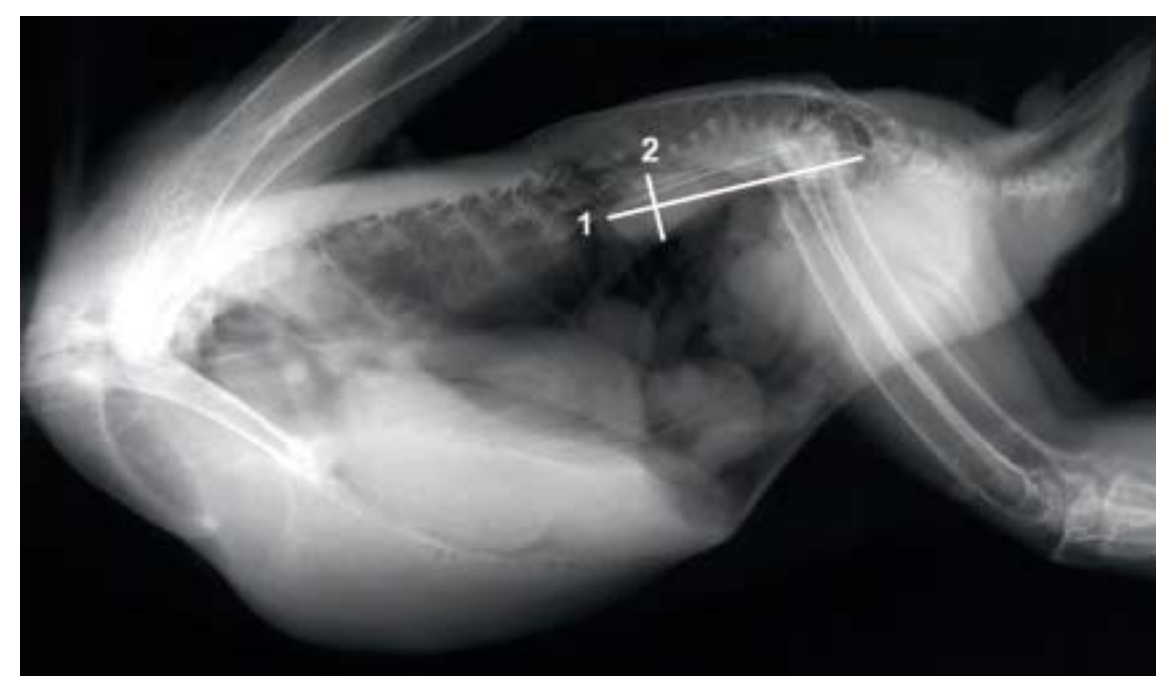

Abb. 4: Ermittlung der Nierenlänge und -höhe auf der laterolateralen Röntgenaufnahme (1 - Nierenlänge; 2 - Höhe des kranialen Nierenpols)

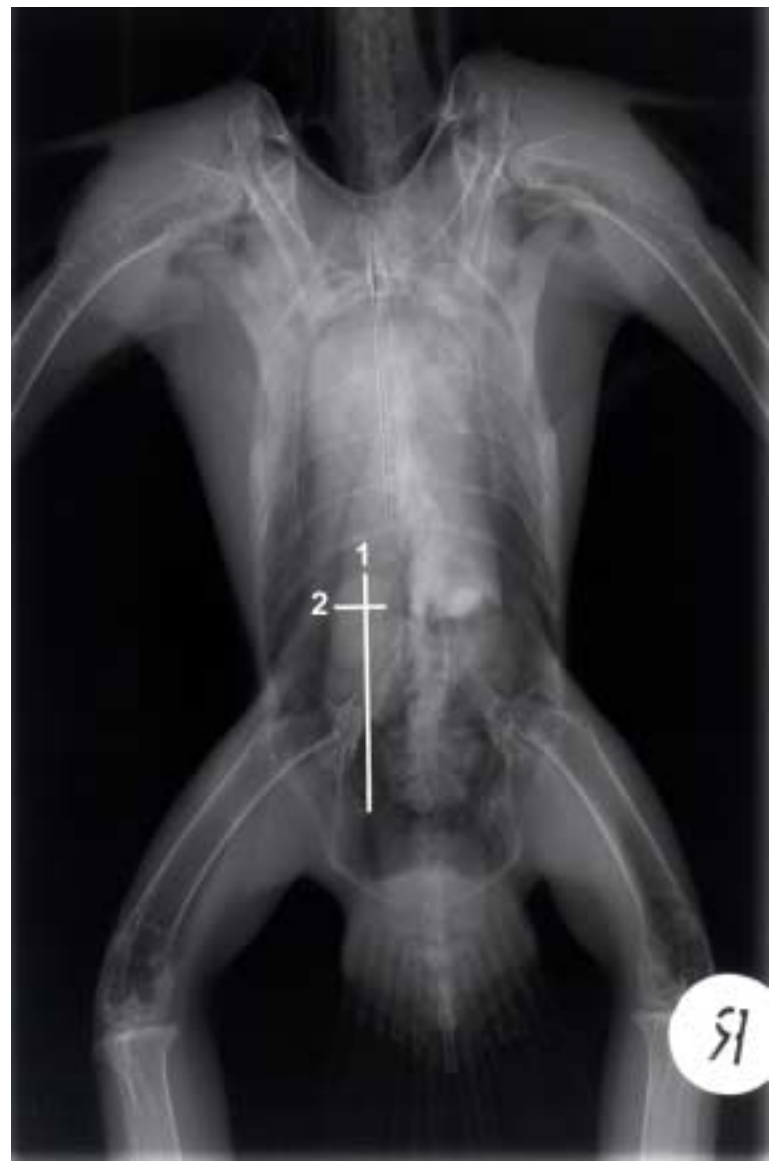

Abb. 5: Ermittlung der Nierenlänge und -breite auf der ventrodorsalen Röntgenaufnahme (1 - Nierenlänge; 2 - Breite des kranialen Nierenpols)

### **3.3.4. Blutuntersuchung**

Um tageszeitliche Schwankungen zu vermeiden, wurde das Blut zwischen 9.00 und 10.00 Uhr entnommen. Im Rahmen von Verlaufskontrollen wurde zudem Blut am 1., 3., 5. und 7. Tag nach Bioptatentnahme gewonnen. Es wurde darauf geachtet, dass die Tiere zuvor jeweils 12 Stunden lang keine Nahrung aufgenommen hatten, um eine nahrungsbedingte Beeinflussung der Blutwerte möglichst zu minimieren. Punktiert wurde die *Vena ulnaris dexter* oder *sinister* im Bereich des distalen Oberarmes mit Hilfe einer 0,7 x 30 mm Kanüle (Sterican®, Luer-Lock, Braun Melsungen AG, Deutschland). Je Vogel wurden ca. 1,0 ml Blut in einem mit Lithium-Heparin beschichteten Röhrchen zur Bestimmung der blutchemischen Parameter sowie ca. 0,3 ml in einem mit EDTA beschichteten Röhrchen (Fa. Sarstedt, Deutschland) zur Bestimmung von Hämatokrit, Hämoglobin und zur Anfertigung von Blutaustrichen gewonnen.

Bei 4000 Umdrehungen pro Minute wurden die Lithium-Heparin-Röhrchen 10 Minuten zentrifugiert (Minifuge RF, Fa Heraeus Sepatech, Deutschland*)* und das überstehende Plasma abpipettiert. Mittels potentiometrischer Messung (Electrolyte 14+ Analyser, Fa. Nova Biomedical, Deutschland) erfolgte die Analyse von Natrium, Kalium, Glukose und Harnstoff. GPT (Glutamat-Pyruvat-Transaminase/ALT), AP (Alkalische Phosphatase), GOT (Glutamat-Oxalacetat-Transaminase/AST), GLDH (Glutamat-Dehydrogenase), Harnsäure, Kreatinin, Plasmaprotein, Albumin, Kalzium und anorganischer Phosphor wurden mittels Absorptionsphotometrie (Cobas Mira plus, Fa. Roche, Belgien) bestimmt. Die Messung des Hämatokrits erfolgte durch die Mikrohämatokrit-Methode, die des Hämoglobins mittels Cyanhämoglobin-Methode.

#### **3.3.5. Endoskopie und Biopsie**

Die erkrankten oder verletzten Greifvögel und Eulen, die in der Klinik und Poliklinik für kleine Haustiere der FU Berlin im Untersuchungszeitraum vorgestellt wurden, wurden endoskopiert. Bei abnormalem Nierenbefund wurde eine Nierenbiopsie entnommen.

Die Endoskopie und Biopsie wurde unter Isofluran-Inhalationsanästhesie (Ohmeda Modulus<sup>®</sup> CD Narkosesystem) durchgeführt. Die Tiere wurden meist mit einem Tracheotubus (Rüsch®) intubiert, um durch die Messung der Atemluftgase eine gegebenenfalls notwendige Beatmung vornehmen und die Narkose besser steuern zu können.

In der Einleitungsphase wurde mittels einer Kopfmaske das Narkosemittel Isofluran in einem Liter Sauerstoff als Trägergas mit 5% Vol (Forene®) verabreicht. Nach einer kurzen Anflutungszeit wurde das chirurgische Toleranzstadium mit 2 - 3% Vol Isofluran® aufrechterhalten. War ein ausreichend tiefes Narkosestadium erreicht, erfolgte die Intubation.

Endoskopiert wurde routinemäßig von der linken Körperseite aus. Damit konnte meist nur die linke Niere vollständig beurteilt werden. Der Vogel wurde dazu auf der rechten Seite liegend fixiert. Das linke Bein wurde nach hinten, das rechte nach vorn ausgezogen und mit Klebeband fixiert. Im Bereich unterhalb des Synsakrums, hinter der letzten Rippe wurden die Federn mit einem Alkoholtupfer zur Seite gestrichen und die Haut desinfiziert. Kranial des *M. iliotibialis*, hinter der letzten Rippe erfolgte mit einer Metzenbaum-Schere ein ca. 5 mm

53

großer Schnitt parallel zur Körperachse in die Haut. Über diese Hautwunde wurde mit Hilfe einer gebogenen anatomischen Pinzette die Interkostalmuskulatur stumpf gespreizt. Der Zugang in die Rumpfkörperhöhle erfolgte unter Durchstoßen der Luftsackwand, erkennbar durch einen deutlich hörbaren Laut. Zwischen den Pinzettenschenkeln wurde das Endoskop unter Sichtkontrolle eingeführt und die Pinzette entfernt.

Zur Endoskopie wurde ein starres Arthroskop (2,7 mm; 30°; Fa. Dr. Fritz, Tuttlingen, Deutschland, T190-2730) eingesetzt.

Zunächst wurden die Luftsäcke, Milz, Gonaden, Nieren, Leber und Lunge beurteilt und das Endoskop aus der Leibeshöhle entfernt, ein Arbeitskanal (Fa. Dr. Fritz, S190-2701) aufgesetzt, das Endoskop im Arbeitskanal durch die Inzision wieder eingeführt und der kraniale Nierenpol aufgesucht. Mit einer flexiblen Biopsiezange (1,8 mm; Fa. Dr. Fritz, B18- 33) wurde makroskopisch verändertes Nierengewebe am kranialen Nierenpol (Übergang verändertes Gewebe zu gesundem Gewebe) bioptiert. Konnten diffuse Veränderungen gesehen werden, wurden Proben vom dorsalen Teil des kranialen Nierenpols entnommen. Entstehende Blutungen wurden beobachtet und die Blutgerinnungszeit erfasst. Die Befunde wurden für die spätere Auswertung auf Video dokumentiert. Die Gewebeprobe wurde in ein Probengefäß mit 7%igem Formalin verbracht. Nach Entfernung des Endoskopes wurde die Hautwunde mit einem U-Heft mit Vicryl® 4/0 (Johnson und Johnson Intl.) geschlossen. Nach der Narkoseausleitung wurden die Tiere bis zur vollständigen Stehfähigkeit unter Kontrolle gehalten.

Vögel mit massiven krankhaften Befunden, die eine Auswilderung nicht möglich machten, wurden in Narkose unter der Gabe von Pentobarbital (Narkoren®) intravenös über die V. *ulnaris* oder die *V*. *jugularis* euthanasiert.

### **3.3.6. Verlaufsuntersuchungen**

23 Tiere wurden nach der Endoskopie und Bioptatentnahme kontrolliert, um eine etwaige Beeintächtigung der Vögel durch die Nierenbiopsie aufzudecken. Dazu wurden dass Allgemeinbefinden und die Blutwerte am 3., 5. und 7. Tag nach der Biopsie erhoben. Blutentnahmen erfolgten nur bei Mäusebussarden, Habichten und Wanderfalken, da sie mehrfache Blutentnahmen tolerieren. Das Blut wurde aus der *V. ulnaris dexter* oder *sinister* gewonnen und die zuvor genannten Parameter bestimmt.

# **3.4. Pathologisch-anatomische Untersuchung**

Euthanasierte Tiere wurden am Institut für Geflügelkrankheiten der FU Berlin pathologischanatomisch untersucht.

Die Tierkörper wurden geöffnet und die Organe makroskopisch beurteilt. Offensichtlich veränderte Organe oder Organteile wurden entnommen, in 7%igem Formalin fixiert und histologisch aufgearbeitet. Bei der Mehrzahl der Tiere wurden die Nieren schonend aus dem knöchernen Becken präpariert und vermessen. Diese Nieren wurden für die histologische Untersuchung in 7%igem Formalin aufbewahrt.

# **3.5. Bakteriologische und mykologische Untersuchung**

Von sezierten Tieren wurden für die bakteriologische Untersuchung Proben von Herz, Leber, Nieren und Lunge gewonnen, sowohl auf Gassner (Merck) als auch auf Blutagar mit 5% Schafblut ausgestrichen und bei 37º C aerob über 24 Stunden bebrütet. Verdächtige Kolonien wurden gram gefärbt und mit einem kommerziellen biochemischen Testsystem (Bio-Mérieux, Nörtingen, Deutschland) weiter differenziert. Bei Tuberkuloseverdacht erfolgte eine Ziehl-Neelsen-Färbung eines Organ-Abklatschpräparates. Waren Hinweise für eine Pilzerkrankung gegeben, wurde die gewonnene Organtupferprobe auf Sabouraud-Medium ausgestrichen und mehrere Tage bei Zimmertemperatur inkubiert.

## **3.6. Histopathologische Untersuchung**

Die Bioptate und Nieren wurden in 7%igem Formalin fixiert und im Institut für Tierpathologie der Ludwig-Maximilian-Universität München weiter untersucht. Die Präparate wurden nach Standardmethoden in Paraffin eingebettet, histologische Schnittpräparate mit einer Schichtdicke von 3 µm angefertigt und histopathologisch beurteilt. Abgesehen von Standardfärbungen mit Haemalaun und Eosin (HE) wurde ein modifiziertes Verfahren nach Giemsa angewandt. Konnten Hinweise auf pathologische Veränderungen gesehen werden, wurden weitere Färbungen durchgeführt. Zur Darstellung von sauren Mucopolysacchariden, neutralen Muko- und Glykoproteiden, Glykolipiden, ungesättigten Fettsäuren und Phospholipiden diente die Periodic-acid-Schiff-reaction (PAS). Eine modifizierte Ziehl-Neelsen-Färbung nach Fite-Fargo kam für den histologischen Nachweis von säurefesten Stäbchen zum Einsatz. Mittels Turnbull-Blau-Reaktion ließ sich histologisch Eisen nachweisen. Kalziumphosphate konnten mit der von Kossa-Färbung identifiziert werden. Die Kongorotfärbung wurde zum Nachweis von Amyloid verwendet. Die Trichromfärbung nach Masson diente der Differenzierung von kollagenem Bindegewebe. Zur besseren Darstellung der Sammelrohre wurde die Muzinfärbung eingesetzt.

### **3.7. Statistische Auswertung**

Die statistische Auswertung wurde mit Hilfe des Software-Programms SPSS für Windows-10.07-Version durchgeführt.

Für die Ermittlung von Veränderungen der Blutwerte nach der Nierenbiopsie wurde die Differenz vom Wert am Tag nach der Biopsie minus dem Wert des Biopsietages gebildet. Diese Werte wurden mittels eines tiefgestellten Diff (Differenz) gekennzeichnet. Veränderungen der Blutwerte wurden vor und nach der Biopsie mittels Wilcoxon-Test überprüft. Bei p < 0,5 wird von Veränderung gesprochen, bei einer Irrtumswahrscheinlichkeit von α = 0,05. Da es sich bei den Vögeln nicht um eine Zufallsstichprobe handelt, sind die Ergebnisse des Wilcoxon-Tests im explorativen Sinn zu verstehen. Sie dienen der Bewertung von Unterschieden im vorliegenden Datenmaterial und können nicht ohne weiteres verallgemeinert werden.

Zur Veranschaulichung der Blutwertveränderung nach der Biopsie wurden die Werte in einem "Box & Whiskers-Plot" dargestellt. Der Bereich innerhalb der Box stellt den Interquartilbereich zwischen 25% und 75%, also 50% der Werte dar. Der quer in der Box liegende Balken gibt den Median, die von der Box ausgehenden Linien führen zum Maximalbzw. Minimalwert, sofern keine Ausreißer vorliegen. Werte, die mehr als drei Interquartilsbreiten außerhalb der Box liegen sind Extremwerte und wurden mit Stern (\*) markiert. Werte, die um mehr als anderthalb, aber weniger als drei Interquartilslängen außerhalb liegen heißen Ausreißer und werden mit Kreis (o) gekennzeichnet. Die Ausreißer und Extremwerte wurden durch die Tiernummer identifiziert. Die Whiskers stellen Intervalle unauffälliger Variabilität dar und werden oben und unten an die Box gehängt.

Der Vergleich der Blutungszeit mit der Nierenfarbe erfolgt mit dem Mann-Whitney-U-Test für unabhängige Stichproben mit einer Irrtumswahrscheinlichkeit von  $\alpha = 0.05$ .

Zur Auswertung der Verlaufsuntersuchungen wurden die einzelnen Blutwerte der Vögel in Liniendiagrammen dargestellt.

Von den auf den Röntgenbildern ermittelten Nierenmaßen und den Maßen der pathologischen Untersuchung wurden der Mittelwert, das Minimum, das Maximum und die Standardabweichung angegeben.

56